# Package 'shinyStorePlus'

August 14, 2022

Type Package Title Secure in-Browser Storage for 'Shiny' Inputs and Variables Version 0.6 Maintainer Obinna Obianom <idonshayo@gmail.com> Description Store persistent and synchronized data from 'Shiny' inputs within the browser in a secure format. Refresh 'Shiny' applications and preserve user-inputs over multiple sessions. A database-like storage format is implemented using 'Dexie.js' <<https://dexie.org>>, a minimal wrapper for 'IndexedDB'. License MIT + file LICENSE URL <https://github.com/oobianom/shinyStorePlus> BugReports <https://github.com/oobianom/shinyStorePlus> Depends  $R$  ( $>= 3.4$ ) Imports shiny, jsonlite, utils, htmltools Suggests rmarkdown, knitr, qpdf Encoding UTF-8 VignetteBuilder knitr Language en-US LazyData false RoxygenNote 7.1.1 NeedsCompilation no Author Obinna Obianom [aut, cre]

Repository CRAN

Date/Publication 2022-08-14 07:20:02 UTC

## R topics documented:

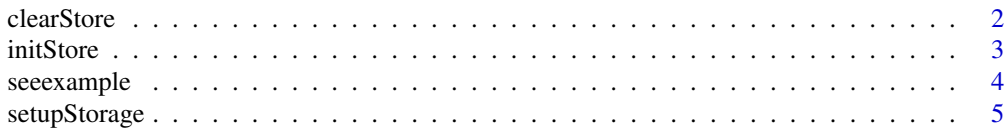

#### <span id="page-1-0"></span>**Index** [8](#page-7-0) **8**

#### Description

Remove all stored inputs of an application

#### Usage

clearStore(appId)

#### Arguments

appId the application identification

#### Value

No return value, called for side effects

#### Note

Ensure not to use this function when the inputs are intended to be tracked.

```
if (interactive()) {
 library(shiny)
 library(shinyStorePlus)
 ui <- fluidPage(
    # initialize stores
    initStore(),
    "Sample delete storage",
    selectInput("dataset",
     label = "Dataset",
      choices = c("dataset 1", "dataset 2")
   )
 \mathcal{L}server <- function(input, output, session) {
   appid <- "application01"
   clearStore(appId = appid)
 }
 shinyApp(ui, server)
}
```
<span id="page-2-0"></span>

#### Description

Include Dexie and the package script in the header

#### Usage

```
initStore()
```
#### Value

Initialize the storage by including scripts necessary for the persistent storage handling

```
library(shiny)
library(shinyStorePlus)
if (interactive()) {
  ui <- shiny::fluidPage(
   # initialize stores
    initStore(),
    titlePanel("Sample
             shinyStorePlus Init Inputs"),
    sidebarLayout(
      sidebarPanel(
        sliderInput("nextgenshinyapps1",
          "Number of bins:",
          min = 1,
          max = 200value = 150),
        textInput(
          "caption",
          "simple caption:",
          "summary, try editing"
        ),
        numericInput("obs",
          "sample observations:",
          10,
          min = 1, max = 100)
      ),
      mainPanel(
        plotOutput("distPlot")
      )
   \lambda
```

```
)
 server <- function(input, output, session) {
   output$distPlot <- renderPlot({
      x \leftarrow faithful[, 2]
      bins \leq seq(min(x),
        max(x),
        length.out =
          input$nextgenshinyapps1 + 1
      \lambdahist(x,
        breaks = bins,
        col = "blue",
        border = "gray")
   })
 }
 shiny::shinyApp(ui = ui, server = server)
}
```
seeexample *Load the example for the package*

#### Description

Example of a shiny application with secure in-browser storage of inputs when changed

#### Usage

```
seeexample()
```
### Value

An example of inputs persistently stored when changed and the page refreshed

#### Note

Changes made to the input will be saved and returned when the page is refresh within the same browser over different sessions

```
if (interactive()) {
 seeexample()
}
```
<span id="page-3-0"></span>

<span id="page-4-0"></span>

#### Description

Set up the application and inputs to track and retrieve stores

#### Usage

```
setupStorage(appId, inputs = TRUE)
```
#### Arguments

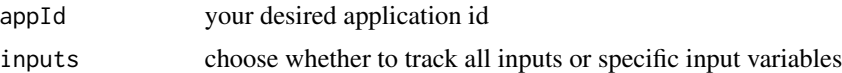

### Value

Embed within a page storage that allows input changes to be saved without slowing down the shiny application

#### Note

the inputs argument may be a TRUE or FALSE or a list of input ids

```
library(shiny)
library(shinyStorePlus)
# example 1 that tracks all inputs
if (interactive()) {
  ui <- shiny::fluidPage(
   titlePanel("EX1
             shinyStorePlus All Inputs"),
    initStore(),
    sidebarLayout(
      sidebarPanel(
        sliderInput("nextgenshinyapps1",
          "Number of bins:",
         min = 1,
         max = 200,
          value = 150),
        textInput(
          "caption",
          "simple caption:",
          "summary, try editing"
```

```
),
        numericInput("obs",
          "sample observations:",
         10,
         min = 1, max = 100)
     ),
     mainPanel(
        plotOutput("distPlot")
      \mathcal{L})
 \overline{)}server <- function(input, output, session) {
    output$distPlot <- renderPlot({
      x <- faithful[, 2]
     bins \leq seq(min(x),
       max(x),
        length.out =
          input$nextgenshinyapps1 + 1
      )
     hist(x,
        breaks = bins,
        col = "blue",border = "gray"
     )
   })
    # insert at the bottom
    appid <- "application01"
    setupStorage(
      appId = appid,inputs = TRUE
   )
 }
 shiny::shinyApp(ui = ui, server = server)
}
# example 2 that tracks only 2 inputs
if (interactive()) {
 ui <- shiny::fluidPage(
    # init stores
    initStore(),
    titlePanel("Ex2:
             shinyStorePlus Some Inputs"),
    sidebarLayout(
      sidebarPanel(
        sliderInput("nextgenshinyapps1",
          "Number of bins:",
         min = 1,
         max = 200,value = 150
        ),
```

```
textInput(
          "caption",
          "simple caption:",
          "summary, try editing"
       ),
       numericInput("obs",
         "sample observations:",
         10,
         min = 1, max = 100)
      ),
     mainPanel(
       plotOutput("distPlot")
      )
   )
 \mathcal{L}server <- function(input, output, session) {
   output$distPlot <- renderPlot({
     x <- faithful[, 2]
     bins \leq seq(min(x),
       max(x),
       length.out =
         input$nextgenshinyapps1 + 1
      )
     hist(x,
       breaks = bins,
       col = "blue",border = "gray")
   })
    # insert at the bottom !!!IMPORTANT
   appid <- "application023"
   setupStorage(
      appId = appid,inputs = list(
        "nextgenshinyapps1",
        "caption"
     )
   )
 }
 shiny::shinyApp(ui = ui, server = server)
}
```
# <span id="page-7-0"></span>Index

clearStore, [2](#page-1-0)

initStore, [3](#page-2-0)

seeexample, [4](#page-3-0) setupStorage, [5](#page-4-0)